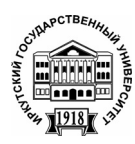

**Серия «Биология. Экология»**  2010. Т. 3, № 1. С. 64–70 Онлайн-доступ к журналу: http://isu.ru/izvestia

И З В Е С Т И Я *Иркутского государственного университета*

# УДК 592.2/9 **К методике записи зоологических наблюдений**

## В. О. Саловаров, Д. В. Кузнецова, С. И. Липин

*Иркутская государственная сельскохозяйственная академия, Иркутск E-mail: zoothera@mail.ru* 

**Аннотация.** Предлагается способ регистрации зоологических наблюдений, позволяющий сэкономить время наблюдателя, увеличить скоропись, уменьшить трудоемкость работ по ведению полевых дневников. Система записи облегчает обработку и анализ полученной информации. В первую очередь может использоваться студентами и начинающими исследователями.

**Ключевые слова:** методы записи**,** условные обозначения, значки, скоропись, анализ, обработка.

При работе со студентами биологических специальностей во время полевых практик по зоологии, териологии, орнитологии, лабораторных и практических занятий по этологии, методам учета животных, основам биологических исследований очень важно быстро, лаконично и в то же время с минимумом информационных потерь фиксировать данные, полученные во время наблюдений. Кроме того, необходимо сделать записи удобными для дальнейшей обработки. Большинство исследователей для фиксации наблюдений используют собственные разработки сокращений, стенографию, значковое отображение информации. В этом случае прочитать записи может только сам автор, а спустя несколько лет чтение может стать затруднительным и для него. При выполнении различного рода заданий по наблюдению за животными начинающие исследователи пытаются внести в дневники все, что им удалось наблюдать. Как правило, такие записи насыщены импровизированными сокращениями, текст занимает много места, а при попытке его уменьшения становится трудно читаемым. При быстрой записи некоторые детали, кажущиеся ненужными, упускаются, что ведет к необратимой потере данных. В любом случае при анализе зафиксированной таким образом информации дневники приходится перечитывать по нескольку раз, теряя на этом этапе немало времени.

Решением данной проблемы может стать использование унифицированной системы обозначений тех или иных событий, наблюдаемых во время полевых или лабораторных работ.

Попытки создать общую систему условных знаков предпринимались и ранее [2; 3; 1]. Последним автором более 30 лет назад для орнитологов была разработана методика записи ин-

формации, полученной во время наблюдений за птицами. Суть данного способа сводилась к записи полученной информации на карточки с использованием условных значков. Данный способ был весьма популярен среди иркутских орнитологов. Значков было разработано довольно много, и в течение долгого времени практического их использования многие претерпели значительные изменения, другие оказались ненужными, стала ощутима и нехватка некоторых символов. В целом же система оказалась довольно удачной и стала использоваться не только орнитологами, но и специалистами смежных областей.

В связи с этим цель данного сообщения заключалась в модернизации данной системы: в пересмотре уже используемых условных обозначений, внесении недостающих и демонстрации примеров их использования для пояснений во время занятий со студентами.

При доработке и разработке новых значков мы постарались сделать их простыми в написании и легко отличимыми друг от друга (табл. 1). Также учитывалось такое начертание знака, которое напоминало бы явление или предмет, хорошо запоминалось и содержало минимум буквенных обозначений.

### *Общие правила использования условных обозначений*

Все условные знаки мы разделили на несколько групп: общие знаки, знаки поведения, размножения, субстрата, растительности, рельефа, климатических условий, строений и сооружений и прочие. В таблице 1 указано краткое содержание всех знаков, но более подробное их описание, а также разъяснение спорных моментов мы приводим ниже.

Таблица

## Условные обозначения, используемые для унифицированной записи информации, полученной во время зоологических наблюдений

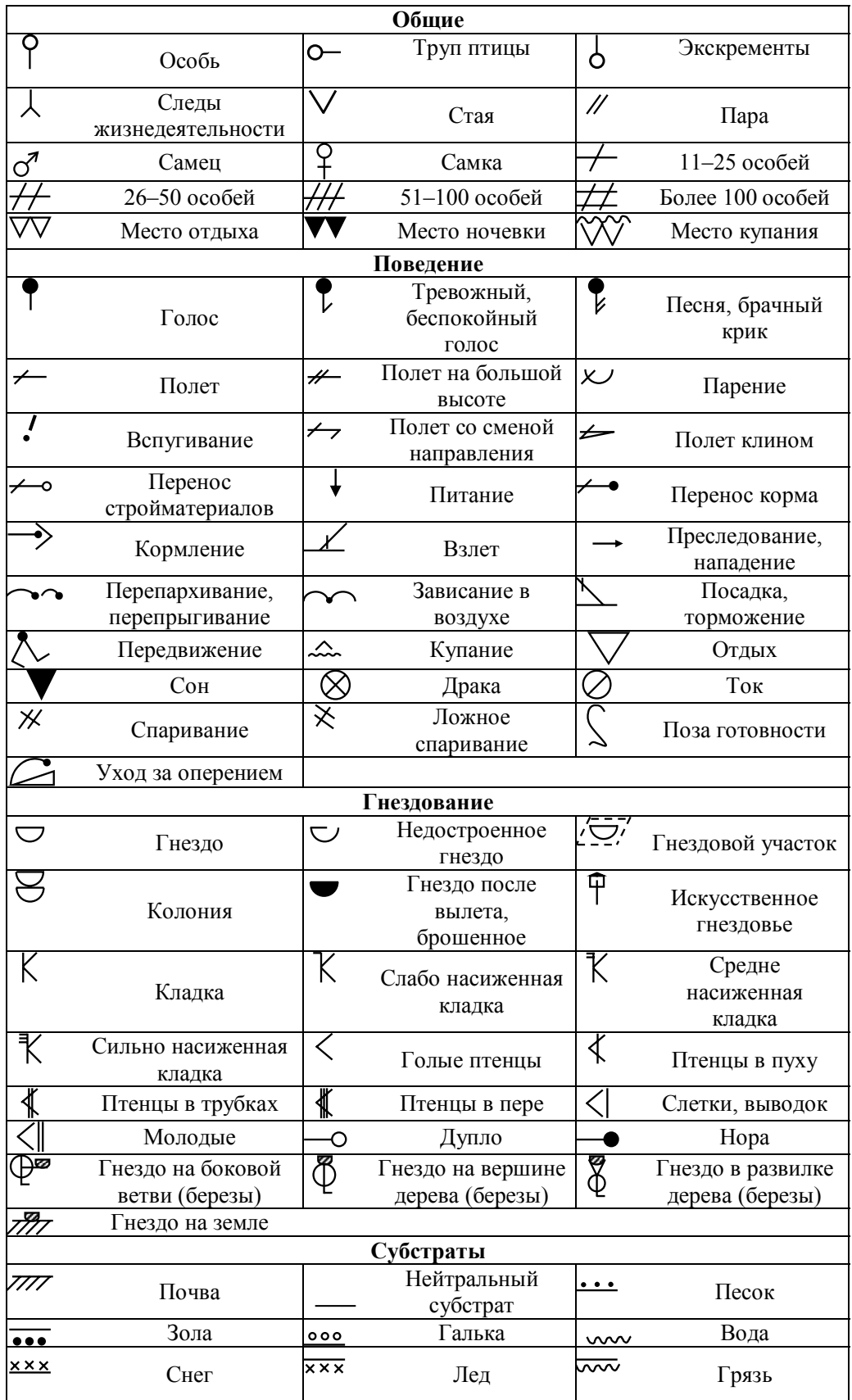

*ков*

Как правило, полевой дневник содержит перечень видов животных, для которых указывается какая-то дополнительная информация. В связи с этим название вида – неотъемлемая часть каждой записи – нами в объяснениях упускается как само собой разумеющееся, основное внимание уделяется непосредственно обозначениям.

При использовании значка «особь» перед ним указывается число встреченных птиц данного вида. Сделать это можно цифрой, либо специальным знаком: «11–25 особей», «26–50 особей», «51–100 особей», «более 100 особей», в последнем случае знак «особь» использовать не нужно.

#### *Встречены пять особей* 5

*Встречены около 20 особей*

Применяя значок «следы жизнедеятельности», можно указать словесно их специфику: погадки, следы, и т. д.

#### *Отмечена кузня дятла кузня*

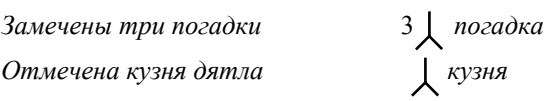

Знак «пара» чаще всего указывает на двух особей разного пола и свидетельствует о возможности размножения данных животных на изучаемой территории. Что касается значков «место отдыха», «место купания» и «место ночевки», то их используют при наличии явных признаках сна (скопление экскрементов, погадок и других признаков жизнедеятельности), отдыха (это могут быть временные присады – столбы, заросли водной растительности часто с разными следами ухода за оперением, так как во время отдыха птицы часто занимаются чисткой оперения, примятая растительность после ночевки зверя) или купания (наличие следов лап на берегу водоема, мелких перышек, пуха и шерсти на поверхности водного зеркала, на дне, на рядом произрастающих растениях и на берегу) животных; такой факт может косвенно указывать на наличие определенного вида в данной местности.

Значок «голос» можно ставить рядом со знаком «особь» если животное было видно, если же наблюдатель слышал лишь его голос, то ставится только один значок «голос». Если было слышно несколько голосов, то перед значком проставляется цифра; когда неясно, сколько животных было (больше трех-четырех), ставят два знака «голос» рядом. Это же относится и к обозначениям «тревожный, беспокойный голос» и «брачная песня».

*Слышали голоса трех птиц* 3

*Слышали песни восьми конь-*

8 8

Знак «полет» по возможности модифицируют, указывая место, откуда вылетела и куда полетела птица, совмещая его со значками «взлет» и « посадка, торможение». Такие же приемы используют при работе со знаками "перенос стройматериала», «перенос корма».

*Три особи взлетели и, пролетев на небольшой высоте, сели*  $\frac{0}{31}$   $\cancel{+}$ 

*Вспугнули одну овсянку, которая перепархивала и затем улетела*

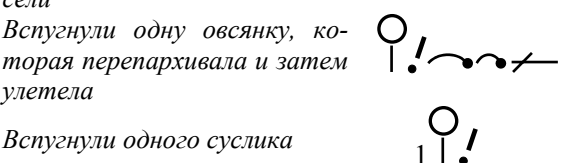

Особый значок «вспугивание» используется, если птица взлетела или животное выбежало явно из-за действий наблюдателя, так как написание одного знака для всех случаев полета или бега может привести к неверному истолкованию поведения.

Значок «полет клином» обычно дополняют числом особей, летящих вместе, которые ставят над знаком.

*Встречена стая уток из 12 особей, летели клином*  $\leftarrow$  12

При использовании знаков «питание», нападение» и преследование» по возможности указывают объект, на который направлено действие, используя обозначения растительности или латинское название вида животного. Если применяется знак «драка», также желательно указывать вид животного, с которым она происходит.

*Три вороны преследовали коршуна*

*Бурундук поедал семена соcны cuбирской*  $\qquad \qquad$   $\qquad$   $\qquad$ 

Знак «кормление» применяют, когда животное кормит детеныша, для которого указывают возраст (стадию оперения для птиц – пух, трубки, перо).

*Самка славки-завирушки кормила одного птенца в трубках*

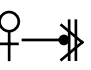

 $\bigcirc_{3} \bigcirc_{\text{Corone} \to 1} \bigcirc$ 

M.migrans

Значок «передвижение», как правило, имеет разное значение в зависимости от субстрата. Если указывают почву или другой твердый материал, то он означает хождение, если воду, то

*Известия Иркутского государственного университета*

плавание. В случае, если животное бродило в воде, но по дну, то значок просто изображают ниже уровня воды.

*Группа крякв из 10 самцов и 3 Группа крякв из 10 самцов и 3*<br>*самок плавала на воде* 100<sup>7</sup> +3 + 2

*Медведь брел в воде*

При написании значка «перепархивание, перепрыгивание», следует указывать место, из которого и в которое передвигается птица.

*Самец славки-завирушки перепархивал с куста на куст до березы, на которой остановился и спел*

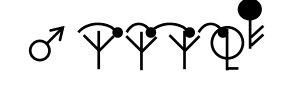

 $O_{\gamma}$ 

 $\mathcal{K}$ <sub>3</sub> 1く

При наличии кладки используют обычно значки, указывающие степень насиженности: «слабо насиженная кладка», средне насиженная кладка» и «сильно насиженная кладка", при этом цифрами индексом или степенью указывают количество яиц, находящихся в соответствующей фазе насиживания. Что же касается обозначений: «птенцы в пуху», «птенцы в трубках», «птенцы в пере», «молодые» и «слетки», то количество птиц указывается большой цифрой перед самим значком.

*Найдено гнездо обыкновенной овсянки, в котором три сильно насиженных яйца и один голый птенец.* 

Используя знаки «нора», «дупло», «расщелина», «пещера», «ниша в строении» черту направляют на место нахождения того или иного объекта (это может быть дерево, насыпь и т. п.).

### *Найдено дупло в сосне*

Обозначения субстратов используют самостоятельно, но чаще – с другими значками (деревья, трава, кустарники и т. п.), указывая на особенности места произрастания той или иной растительности. Знак «специфический субстрат» используется редко, но его написание позволяет обозначать значком любой необычный субстрат, при этом изменяется словесная составляющая знака.

*Чайки сидели на золе отстойника возле травянистого берега с зарослями кустарников (маленькие точки обозначают место нахождения объектов наблюдения)* 

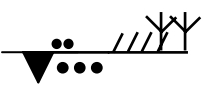

При обозначении леса или группы деревьев следует обращать внимание на различие в осо-

*Серия «Биология. Экология» 2010. Т. 3, № 1* 

бенностях изображения значков. «Лес» должен содержать не менее двух знаков деревьев (если преобладает, например, береза в смешанном лесу, то значок «береза» изображают дважды, в то время как другую породу – только один раз) и оба они ставятся на одном субстрате. Если изображаются отдельно стоящие деревья или их группы – между значками (на уровне субстрата) оставляются промежутки. Используя знаки «парк, сквер», значок «береза» можно заменять на другой, или даже несколько, если соответствующие деревья произрастают в данном парке. Поскольку леса часто различаются по наличию и характеру подлеска, что сказывается на орнитофауне данного участка, то при изображении леса желательно указывать эти особенности, для чего используют соответствующие значки, которые можно сочетать друг с другом.

*Березово-сосновый лес с хорошо развитым подлеском, в том числе и ягодными кустарниками*

*Полевые воробьи отмечены в зарослях кустарников между двумя березами в городском парке, в котором преобладает береза с примесью сосны и ели*

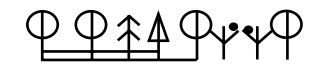

Используя обозначения рельефа, их дополняют значками растительности для возможно более точного обозначения биотопа, в котором наблюдалась та или иная птица. Значок «карьер» применяется довольно часто, при этом можно словами уточнять специфику карьера: угольный, тальковый и т. д. Знаком «искусственный водоем» обозначаются такие водоемы, которые имеют явно антропогенное происхождение и сильно отличаются от естественных. К ним можно отнести очистные отстойники, золонакопители, пруды и т. п. Обозначения строений и сооружений широко используются для указания места обнаружения птицы, при этом часто ставят точку на значке там, где птица находится. Вместо точки можно использовать знаки поведения птиц.

*На зарослях облепихи рядом с восстанавливающимся березняком отвалов угольного карьера отмечена группа скворцов, купавшихся в луже*

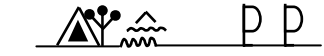

### *Примеры использования условных обозначений*

*Записи в дневниках и журналах* – самая распространенная форма регистрации информации о зоологических объектах. Записи в дневнике обычно ведутся либо ежевечерне, в результате чего часть информации забывается и не отражается в записях, либо по мере поступления – при каждой встрече с животным. Предлагаемый способ ведения записей, на наш взгляд, является самым эффективным именно при использовании скорописи значками, когда время на фиксацию информации ограничено. В результате к концу дня или всей практики в журнале имеется читаемая информация о всех встречах животных, об оставленных ими следах жизнедеятельности, сведения об образе жизни, и характере пребывания на территории (табл. 2).

*Метод календарной дорожки* подробно описан в работе С. И. Липина [1] и используется во время продолжительных полевых и производственных практик наиболее часто. Особо удобен данный метод при наблюдении за животными продолжительное время (сезон, год, несколько лет) на одном ключевом участке (географический пункт, биотоп, фиксированный маршрут). В этом случае для записи используют карточки. Каждая карточка в верхней

части содержит название вида, географическую характеристику и год. Далее записи разделяются горизонтальной чертой. В числителе записывается дата (при необходимости – время) и погодные условия. В знаменателе отображается вся информация, отмеченная исследователем в указанный период (табл. 3). При накоплении информации за весь период практики или практик в течение нескольких лет, при составлении отчета или написании исследовательской работы можно дать оценку характера пребывания вида на территории, его численности в разные периоды времени, в зависимости от погодных условий, выделить особенности биологии и поведения вида в данной местности.

*Наблюдение за поведением животных* требует от исследователя умения быстро записывать меняющуюся информацию. Особенно удобно применение значковой записи при работе методами сплошного и интервального фиксирования информации. Так, после наблюдения за поведением горной трясогузки с использованием интервального метода запись в журнале выглядит примерно следующим образом (табл. 4). В результате наблюдатель получает компактный конспект, который содержит все отмеченные формы поведения животного в тот временной интервал, когда за ним проводились наблюдения.

Таблица 2

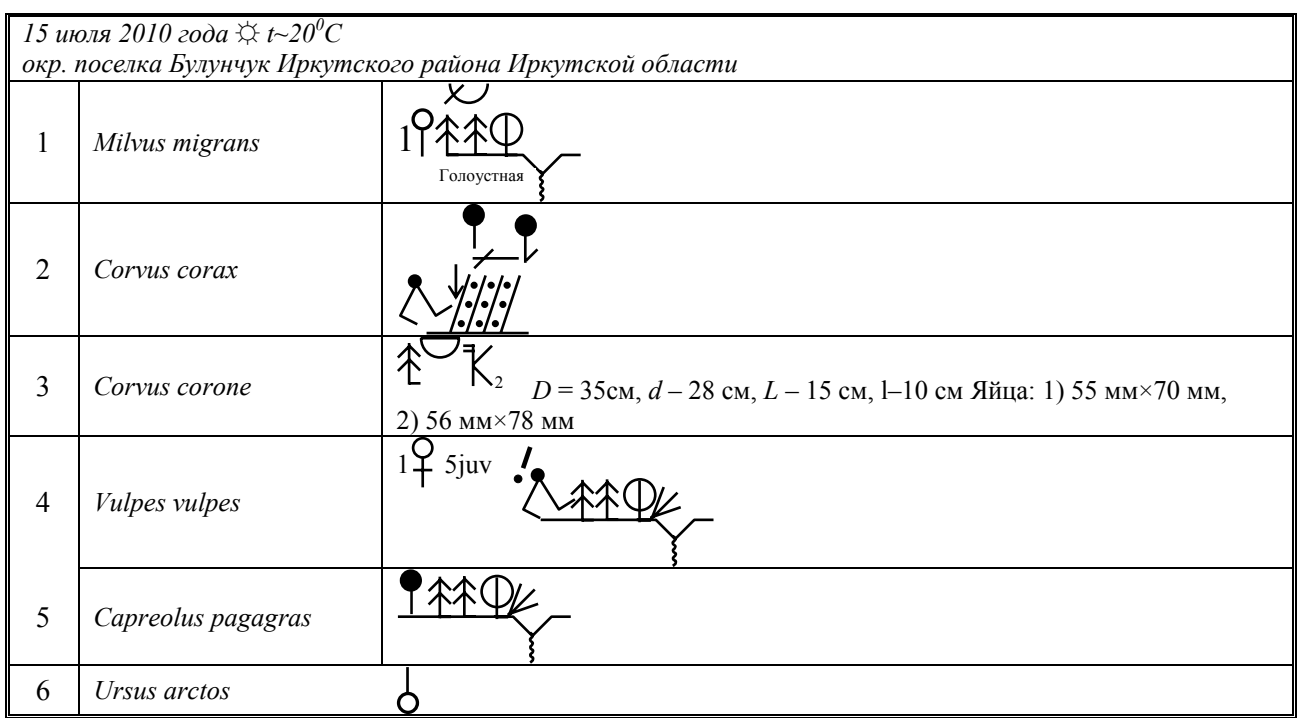

Пример ведения полевого дневника с использованием значков

*Известия Иркутского государственного университета*

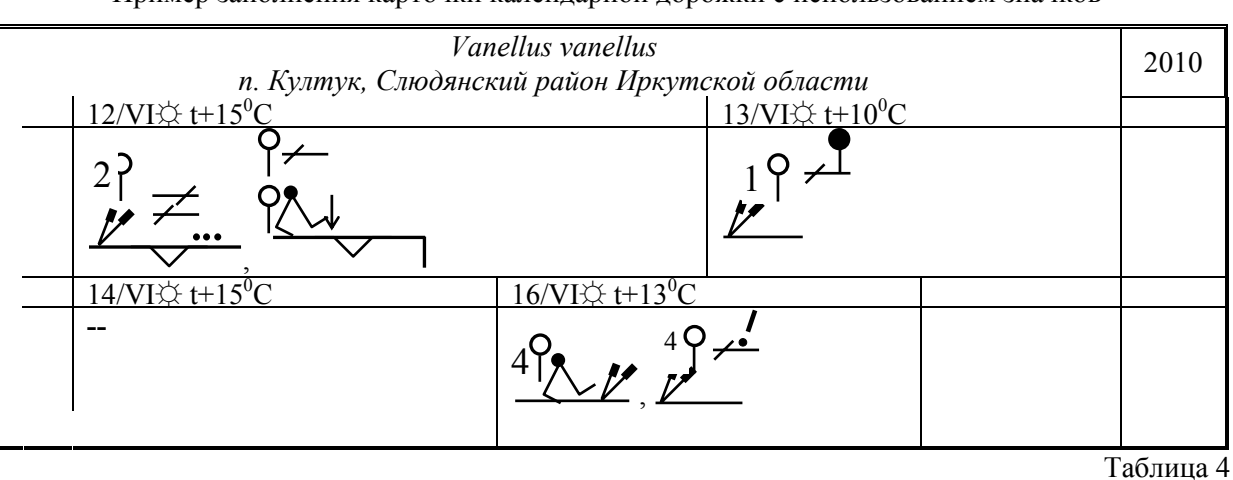

Пример заполнения карточки календарной дорожки с использованием значков

Запись наблюдений за поведением белой трясогузки с использованием значков

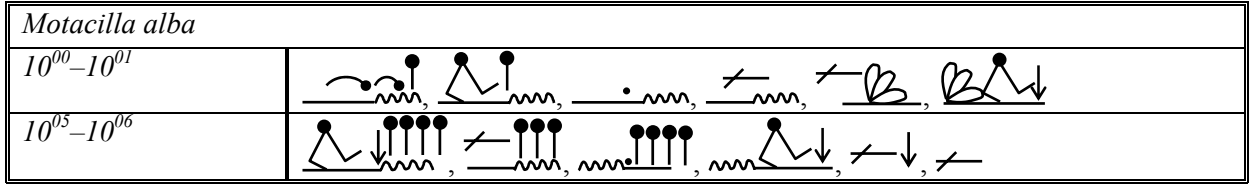

Как показала практика, предложенные нами способы регистрации информации при их активном использовании на занятиях очень быстро усваиваются студентами, в результате чего у них вырабатывается скоропись, позволяющая экономить время и с удобством фиксировать свои наблюдения. Уровень предложенных вариантов записей позволяет молодым исследователям эффективно обрабатывать и анализировать полученные данные и, соответственно, более качественно готовить отчеты, курсовые и другие исследовательские работы. Унификация системы записей не отрицает возможности дополнительно вводить оригинальные условные обозначения при детализации наблюдаемых явлений, однако это не может не сказаться на расшифровке данных – привлечь для такой работы другого оператора будет уже непросто. Тем не менее, значковая запись позволяет значительно повысить эффективность практически любых зоологических исследований.

### Литература

1. Липин С. И. Способ регистрации, накопления и обработки орнитологической информации / С. И. Липин // Экология наземных позвоночных Восточной Сибири : сб. науч. тр. – Иркутск : Иркут. ун-т, 1988. – С . 80–85.

2. Новиков Г. А. Полевые исследования по экологии наземных позвоночных / Г. А. Новиков. – М. : Совет. наука, 1953. – 502 с.

3. Промтов А. Н. Птицы в природе: пособие для учителей / А. Н. Промтов. – М. : Учпедгиз, 1960. – 490 с.

# **To the technique of zoological supervision recordings**

## V. O. Salovarov, D.V. Kuznetsova, S. I. Lipin

Irkutsk State Agricultural Academy, Irkutsk

.

**Abstract**: The way of registration of the zoological supervision is offered. It allows to save time of the observer, to increase cursive writing, to reduce labour input of works on conducting field diaries. The record system facilitates processing and the analysis of the received information. The system can be used by students and little experienced researchers.

**Key words**: technique of records, symbols, badges, cursive writing, the analysis, processing

Таблица 3

*Саловаров Виктор Олегович Иркутская государственная сельскохозяйственная академия 664003, г. Иркутск, ул. Тимирязева, 59 доктор биологических наук тел. (3952) 29–06–60 E-mail: zoothera@mail.u* 

*Кузнецова Дарья Владимировна Иркутская государственная сельскохозяйственная академия 664003, г. Иркутск, ул. Тимирязева, 59 кандидат биологических наук тел. (3952) 29–06–60* 

*Липин Станислав Иванович кандидат биологических наук* *Salovarov Viktor Olegovitch Irkutsk State Agricultural Academy* 

*59 Timiryazeva St., Irkutsk, 664003 D. Sc. in Biology phone: (3952) 29–06–60 Е-mail: zoothera@mail.u* 

*Kuznetsova Darja Vladimirovna Irkutsk State Agricultural Academy* 

*59 Timiryazeva St., Irkutsk, 664003 Ph. D. in Biology phone: (3952) 29–06–60* 

*Lipin Stanislav Ivanovitch Ph. D. in Biology*